## **Configurar famílias (Layouts)**

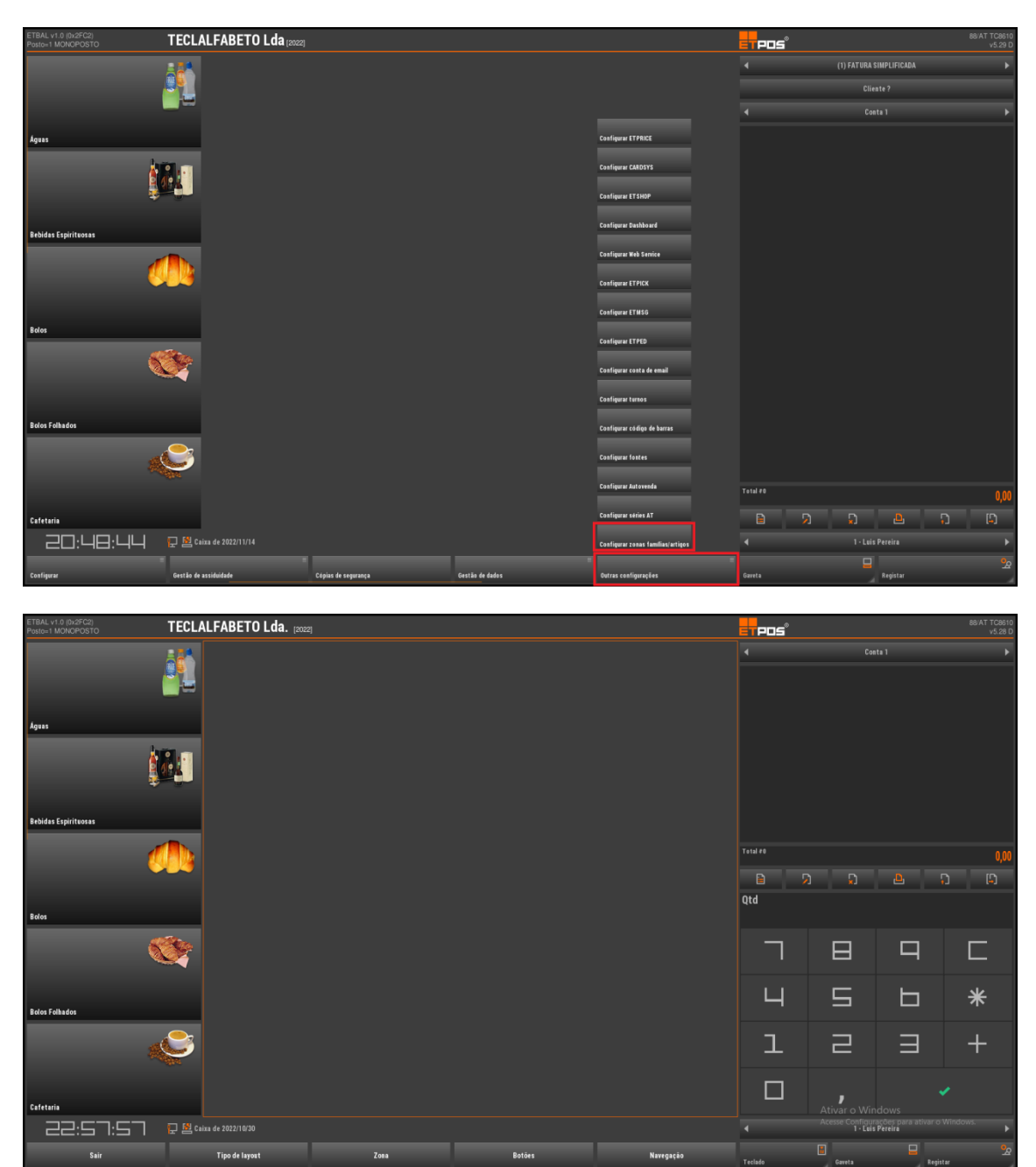

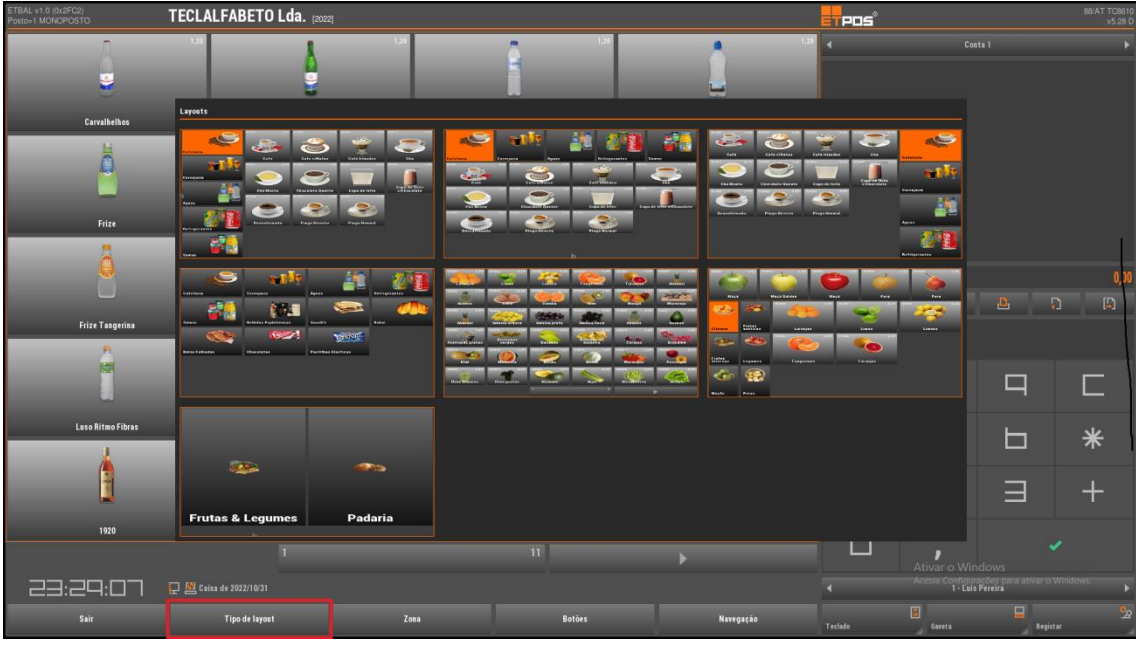

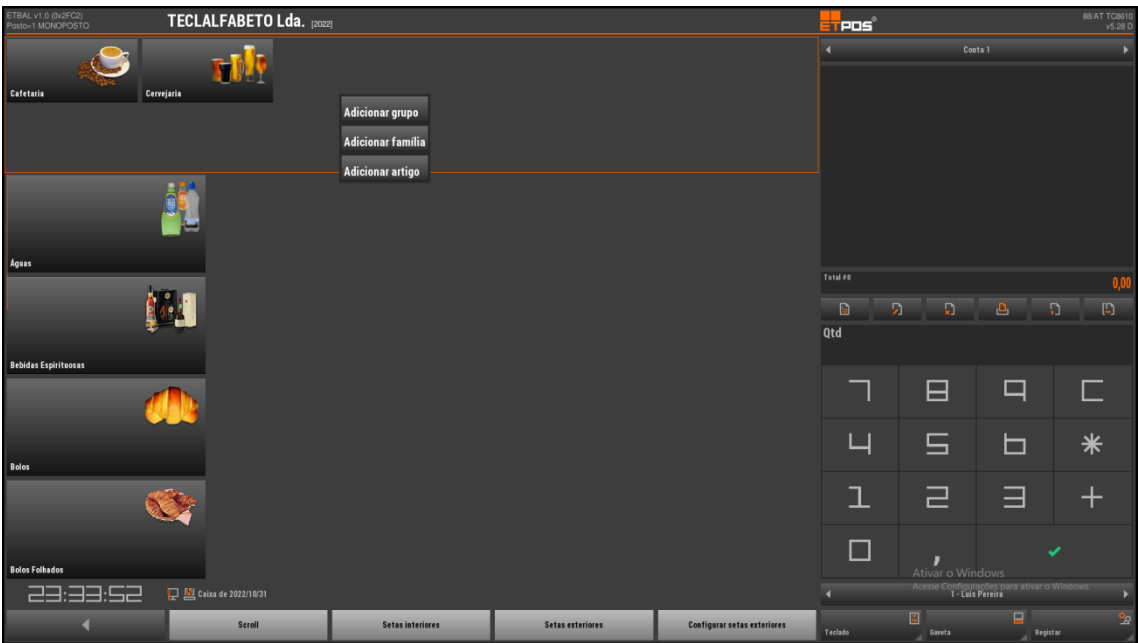

www.jp-balancas.com